# **Test Documentation**

*Release test*

**Test**

December 11, 2015

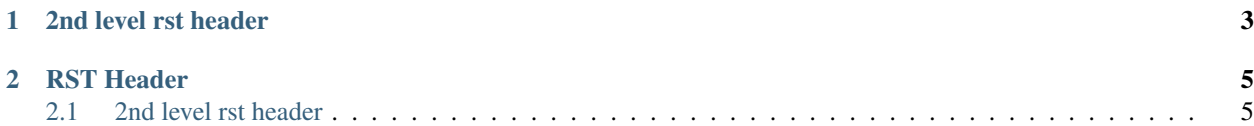

Markdown files:

title: RST Header ...

note

This is awesome

## **2nd level rst header**

#### <span id="page-6-0"></span>More content

```
# Fibonacci numbers module
def fib(n): # write Fibonacci series up to n
   a, b = 0, 1
   while b < n:
       print b,
       a, b = b, a+bdef fib2(n): # return Fibonacci series up to n
   result = []
   a, b = 0, 1
   while b < n:
      result.append(b)
       a, b = b, a+breturn result
```
### RST files:

## **RST Header**

<span id="page-8-0"></span>Note: This is awesome

## <span id="page-8-1"></span>**2.1 2nd level rst header**

More content

```
# Fibonacci numbers module
def fib(n): # write Fibonacci series up to n
   a, b = 0, 1
   while b < n:
      print b,
      a, b = b, a+bdef fib2(n): # return Fibonacci series up to n
  result = []
   a, b = 0, 1
   while b < n:
      result.append(b)
      a, b = b, a+breturn result
```